## Package 'PoTRA'

October 14, 2021

Type Package

Title PoTRA: Pathways of Topological Rank Analysis

Version 1.8.2

Author Chaoxing Li, Li Liu and Valentin Dinu

Maintainer Margaret Linan <mlinan@asu.edu>

Description The PoTRA analysis is based on topological ranks of genes in biological pathways. Po-TRA can be used to detect pathways involved in disease (Li, Liu & Dinu, 2018). We use PageRank to measure the relative topological ranks of genes in each biological pathway, then select hub genes for each pathway, and use Fishers Exact test to determine if the number of hub genes in each pathway is altered from normal to cancer (Li, Liu & Dinu, 2018). Alternatively, if the distribution of topological ranks of gene in a pathway is altered between normal and cancer, this pathway might also be involved in cancer (Li, Liu & Dinu, 2018). Hence, we use the Kolmogorov–Smirnov test to detect pathways that have an altered distribution of topological ranks of genes between two phenotypes (Li, Liu & Dinu, 2018). PoTRA can be used with the KEGG, Reactome, SM-PDB and PharmGKB, Panther, PathBank, etc databases from the devel graphite library.

License LGPL

Encoding UTF-8

LazyData false

**Depends**  $R$  ( $>= 3.6.0$ ), stats, BiocGenerics, org. Hs.eg.db, igraph, graph, graphite

#### Imports

biocViews GraphAndNetwork, StatisticalMethod, GeneExpression, DifferentialExpression, Pathways, Reactome, Network, KEGG, PathBank, Panther

RoxygenNote 6.1.1

Suggests BiocStyle, knitr, rmarkdown, colr, metap, repmis

VignetteBuilder knitr

git\_url https://git.bioconductor.org/packages/PoTRA

git\_branch RELEASE\_3\_13

git\_last\_commit cf90958 git\_last\_commit\_date 2021-07-19 Date/Publication 2021-10-14

### R topics documented:

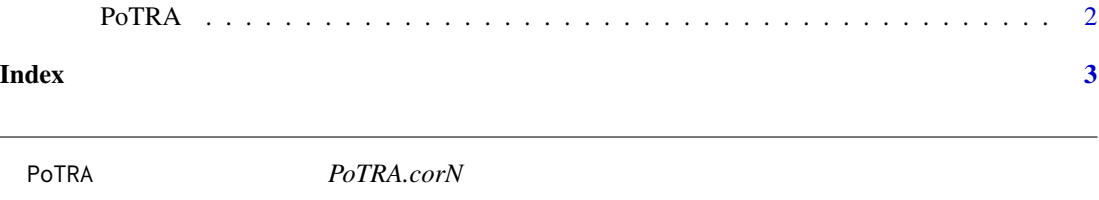

#### Description

The PoTRA analysis is based on topological ranks of genes in biological pathways. PoTRA can be used to detect pathways involved in disease. The PoTRA package contains one function for creating the PoTRA results object.

#### Usage

PoTRA.corN(mydata, genelist, Num.sample.normal, Num.sample.case, Pathway.database, PR.quantile)

#### Arguments

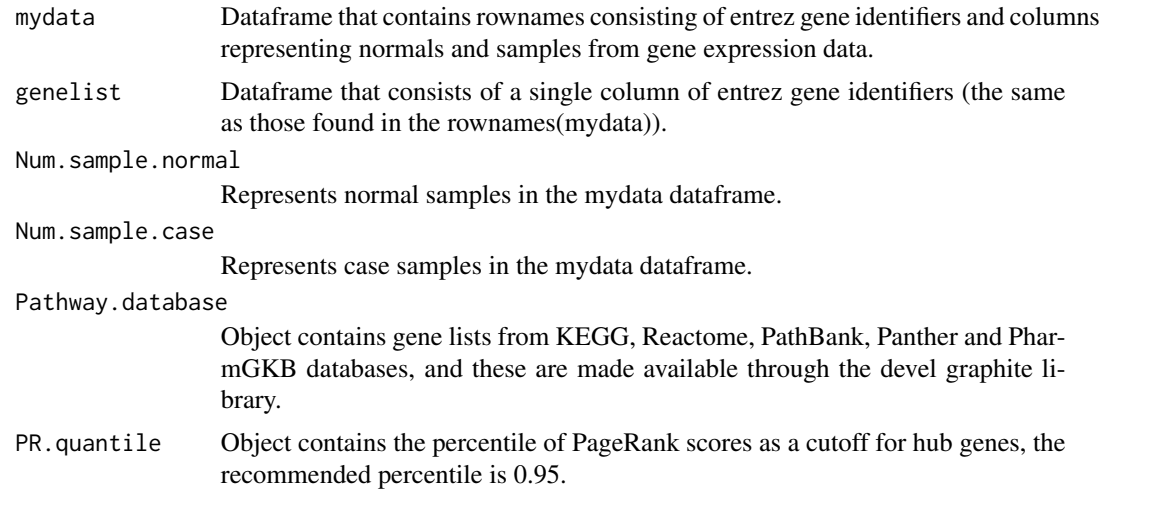

#### Author(s)

Chaoxing Li, Li Liu, Valentin Dinu <valentin.dinu@asu.edu>

<span id="page-1-0"></span>

# <span id="page-2-0"></span>Index

PoTRA, [2](#page-1-0)